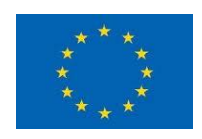

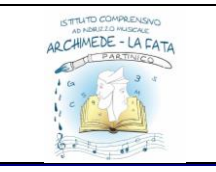

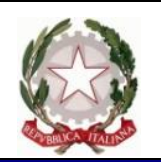

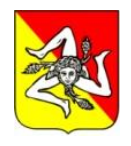

**Ministero dell'Istruzione, dell'Università e della Ricerca** 

## ISTITUTO COMPRENSIVO STATALE "ARCHIMEDE-LA FATA"

Viale della Regione, 32 – 90047 Partinico – PA - Tel. 0916467838

 mail[: paic8aw00b@istruzione.it](mailto:paic8aw00b@istruzione.it) – pec[: paic8aw00b@pec.istruzione.it](mailto:paic8aw00b@pec.istruzione.it) – Cod. min. PAIC8AW00B – C.F. 80028840827 Codice Univoco Ufficio UFXGGH – Codice IPA istsc\_paic8aw00b Sito Web [www.icarchimedelafata.edu.it](http://www.icarchimedelafata.edu.it/)

## **Comunicazione n. 1 Animatore Digitale**

del 17/09/2021

A tutti i docenti

## **OGGETTO: Predisposizione corsi su classroom**

Nell'eventualità di utilizzare la DAD durante l'anno scolastico e lo svolgimento delle riunioni a distanza, si consiglia di cominciare a creare i corsi su Classroom relative alle nuove classi ed ai Consigli di Classe. La prima cosa da fare è archiviare i vecchi corsi dell'anno scolastico 2020/2021. I corsi verranno creati singoli per materia per docente, come l'anno precedente. Classroom potrà essere utilizzato inizialmente come integrazione alla didattica in presenza (così come da Regolamento DDI), ma saremo già operativi quando ce ne sarà la necessità con alunni in DAD. I docenti, o chi per loro, creeranno due corsi in classroom, così come segue:

CORSO 1 NOME MATERIA E DOCENTE (a cura di ogni docente) nel quale invitare gli studenti della classe,

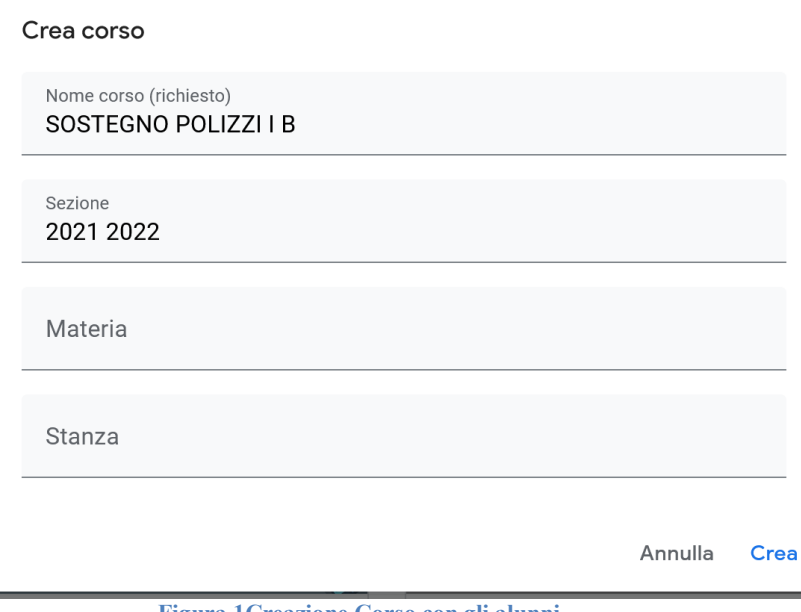

CORSO 2 CONSIGLIO DI CLASSE (a cura del coordinatore o altro docente) nel quale invitare i COLLEGHI della classe e la Dirigente, tutti come docenti

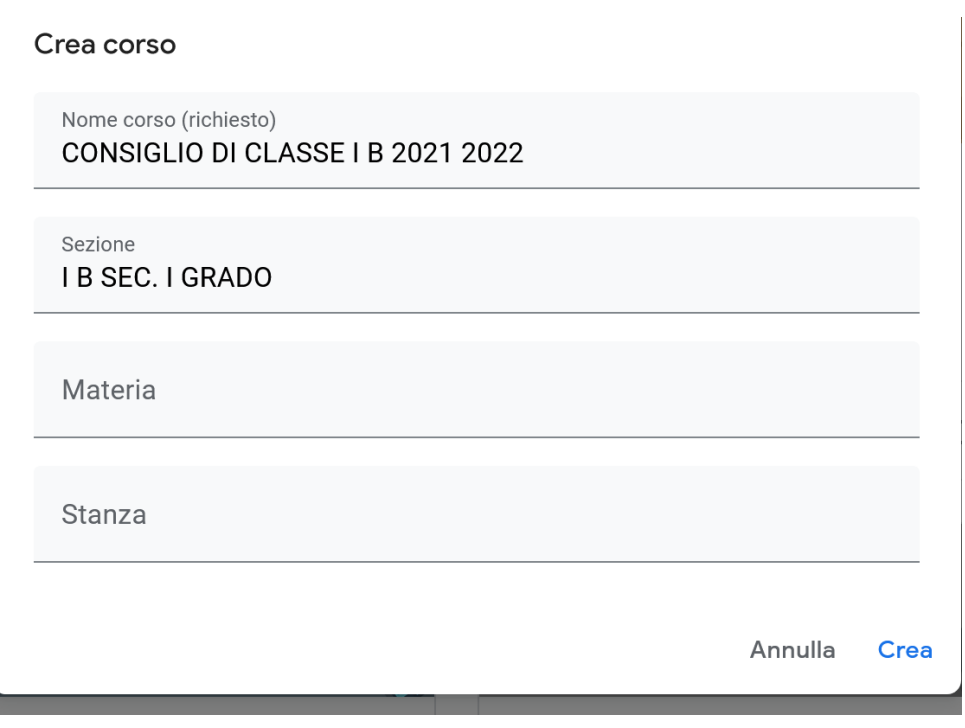

**Figura 2 Corso per i consigli di Classe**

Copiare i nomi dei corsi così come nelle immagini sopra, poiché alla creazione di un corso corrisponde quella di una cartella su drive. Le cartelle di classi con lo stesso nome, ma di anni diversi, devono essere riconoscibili. I campi "Materia" e "Stanza" sono a discrezione dei docenti.

Si allegano gli elenchi degli account degli alunni suddivisi per classi per un facile copia e incolla in classroom.

> L'ANIMATORE DIGITALE Prof. Antonino Polizzi